# **DEVELOPING MOBILE APPLICATIONS FOR IOS** WITH SWIFT EĞİTİMİ 5 GÜN

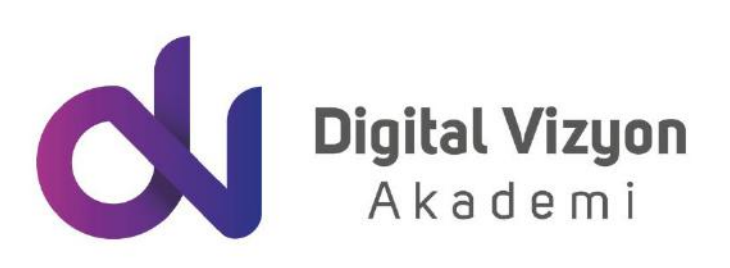

www.digitalvizyon.net

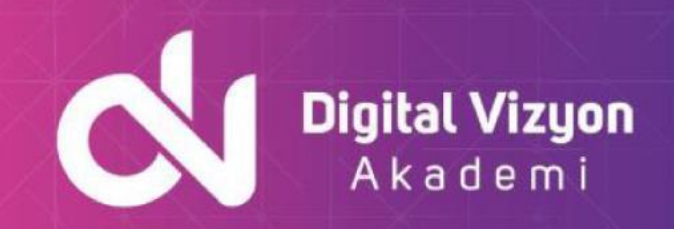

### içindekiler

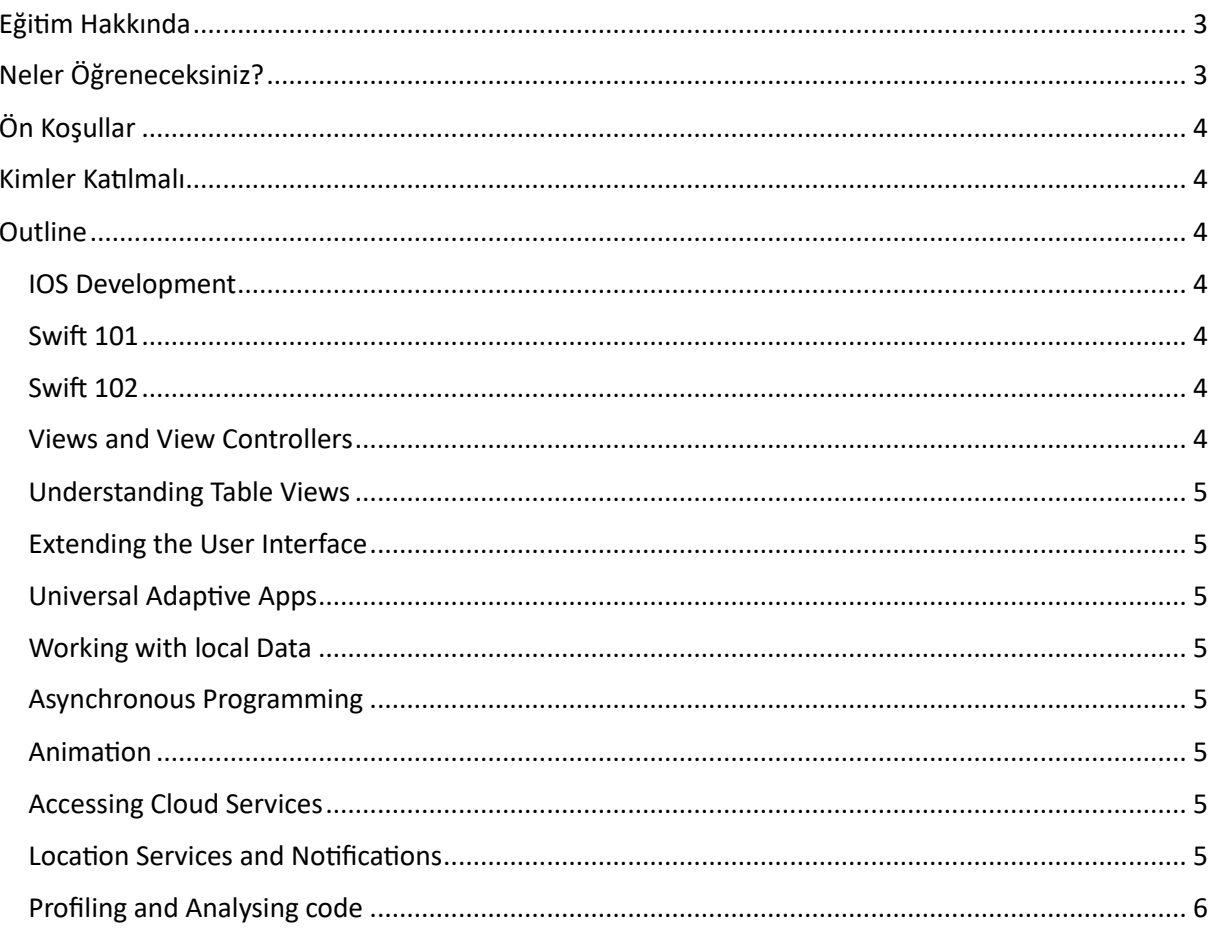

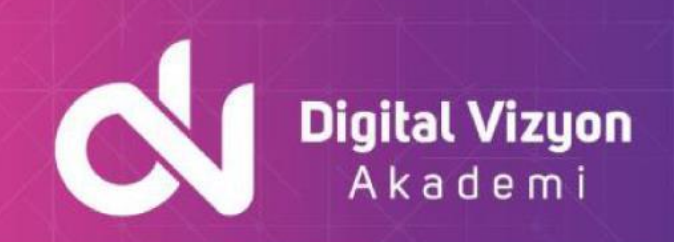

### <span id="page-2-0"></span>**Eğitim Hakkında**

"Developing Mobile Applications for iOS with Swift Eğitimi", iOS uygulamaları geliştirmek için Swift programlama dilini ve Apple'ın Xcode entegre geliştirme ortamını kullanmayı öğretir. Bu eğitim, iOS uygulama geliştirme sürecinde katılımcıların ihtiyaç duyacakları temel konuları kapsar.

Eğitim, Swift dilinin temel yapılarını, veri tiplerini, fonksiyonları, kontrol yapılarını, nesne yönelimli programlama (OOP) prensiplerini, hata ayıklama ve diğer temel kavramları öğretir. Katılımcılar, örnekler ve projeler aracılığıyla Swift kodlama becerileri geliştirirler.

Eğitim ayrıca, iOS uygulamaları geliştirmek için Apple'ın Xcode geliştirme ortamını kullanmayı öğretir. Katılımcılar, Xcode'un kullanıcı arayüzü, derleme işlemleri, hata ayıklama araçları ve diğer özelliklerini öğrenirler. Ayrıca, iOS SDK'sının temel özelliklerini de öğrenirler, bu da çeşitli iOS platformları için uygulamalar geliştirirken kullanabilecekleri araçları içerir.

"Developing Mobile Applications for iOS with Swift Eğitimi", iOS uygulama geliştirme sürecinin tamamını kapsar. Katılımcılar, iOS platformları için uygulama geliştirmeye başlamadan önce ihtiyaç duyacakları temel becerileri kazanırlar. Eğitim, örnekler, pratik uygulamalar ve projeler yoluyla öğrenmeyi sağlar ve katılımcıların iOS uygulama geliştirmeye başlamalarına yardımcı olur.

Eğitim programı, Swift programlama dilinin temelleriyle başlar. Katılımcılar, değişkenler, veri türleri, operatörler, döngüler ve kontrol akışı gibi temel programlama kavramlarını öğrenirler. Ayrıca, Swift'te nesne yönelimli programlama ilkelerini, sınıfları, nesneleri ve metotları anlamak için ayrıntılı dersler sunulur. Bu bilgiler, katılımcıların iOS uygulama geliştirme sürecinde ihtiyaç duyacakları temel yapı taşlarını oluşturur.

Eğitimde, iOS SDK'nın temel özellikleri ve kütüphaneleri üzerinde duruyoruz. Bu, katılımcılara iOS platformunun çeşitli yeteneklerini ve hizmetlerini kullanma yeteneği kazandırır. User Interface (UI) oluşturma, dokümanlarla ve verilerle çalışma, ağ istekleri gönderme ve alınan verileri işleme, ve cihaz özelliklerini (kamera, GPS, vb.) kullanma konuları işlenir.

Son olarak, App Store'a bir uygulamanın nasıl yükleneceği ve yayınlanacağı hakkında bilgi veriyoruz. Bu süreç, uygulamanın final testlerini yapmayı, uygulamanın listelemesini ve metadata'sını oluşturmayı, ve en sonunda uygulamayı göndermeyi içerir. Bu bilgiler, katılımcıların uygulamalarını App Store'da başarılı bir şekilde yayınlamalarına yardımcı olur.

### <span id="page-2-1"></span>**Neler Öğreneceksiniz?**

Bu eğitim, başlangıç seviyesinde programlama tecrübesine sahip olan yazılımcılar için kısa zamanda iPhone/iPad üzerinde uygulama geliştirebilmelerini sağlamak üzere tasarlanmıştır. Eğitim sürecinde genel olarak Swift dili kullanarak iPhone/iPad uygulamalarının geliştirebilmesi, Apple Developer programına katılım, Geliştirilen uygulamaların iPhone ve iPad cihazlarına kurulumu ve geliştirilen uygulamaların App Store aracılığıyla pazarlanması anlatılmaktadır.

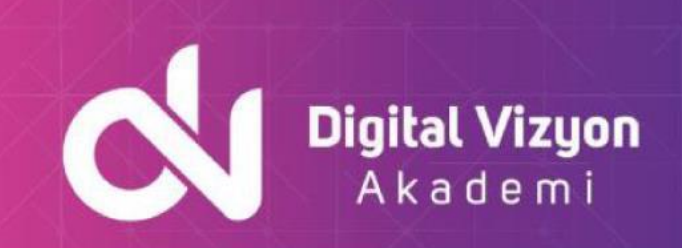

## <span id="page-3-0"></span>**Ön Koşullar**

Herhangi bir ön koşul yoktur.

### <span id="page-3-1"></span>**Kimler Katılmalı**

Temel programlama bilgisine sahip olmak, uygulama geliştirme algoritmaları konusunda fikir sahibi olmak yeterlidir. Bu eğitim aynı zamanda programlamaya giriş açısından da uygun bir başlangıç niteliğindedir.

### <span id="page-3-2"></span>**Outline**

#### <span id="page-3-3"></span>**IOS Development**

- A bit of history
- iOS Architecture
- Cocoa Framework
- Xcode overview
- Anatomy of an iOS Application

#### <span id="page-3-4"></span>**Swift 101**

- Data Types and Optionals
- Operators
- Control Flow
- Functions and Parameters
- Closures

#### <span id="page-3-5"></span>**Swift 102**

- Classes and Encapsulation
- Initializers
- Defining Properties and Methods
- Setting up Inheritance
- Protocols & Delegates
- Generics
- Defining Categories

#### <span id="page-3-6"></span>**Views and View Controllers**

- Views
- View Controllers under the hood
- Introduction to Interface Builder
- Defining Storyboards Scenes and Segues
- Navigating between scenes
- Handling memory warnings

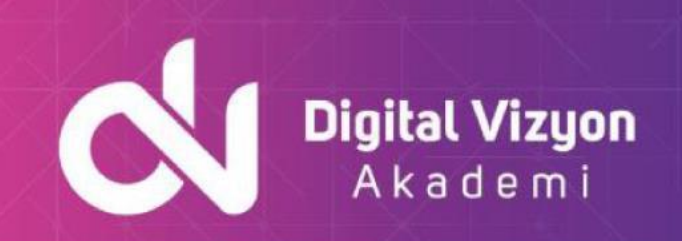

#### <span id="page-4-0"></span>**Understanding Table Views**

- Understanding Table Views
- Static and Dynamic Table Views
- Designing custom table cells
- Handling delegate events in a table view
- Introduction to Collection Views

#### <span id="page-4-1"></span>**Extending the User Interface**

- Autolayout
- Size Classes
- Dynamic Type
- Working with the UI Controls
- Dealing with Date/Time
- Unwind Segues
- Gesture Recognizers

#### <span id="page-4-2"></span>**Universal Adaptive Apps**

- Universal Apps
- Using the Split View Controller with iPad and iPhone
- Popover Presentation Controllers
- Modal View Controllers

#### <span id="page-4-3"></span>**Working with local Data**

- Creating and accessing files
- Storing user preferences
- Storing data in the keychain
- Storing and retrieving data from a SQLite database

#### **Core Data**

- Configuring, accessing and querying Core Data
- Adding, Updating and deleting Core Data
- Core Data and iCloud
- <span id="page-4-4"></span>**Asynchronous Programming**
	- Making the UI more responsive with asynchronous queues
	- Dispatch Queues and Grand Central Dispatch
	- Operation Queues

#### <span id="page-4-5"></span>**Animation**

- Using animation to create compelling user interfaces
- Basic UIView animations
- Introduction to UIKit Dynamics

#### <span id="page-4-6"></span>**Accessing Cloud Services**

- Sending/Retrieving data from the Cloud
- Processing JSON Data
- Processing XML

#### <span id="page-4-7"></span>**Location Services and Notifications**

- Receiving and managing location notifications
- **Beacons**

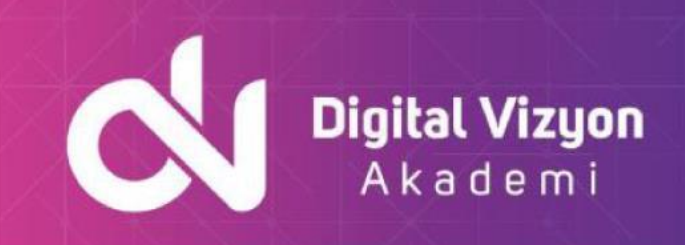

- Using Notification Center to observe and publish notifications
- Local and Push Notifications

#### **Multitasking**

- Working with Background Mode
- Using Background fetch

#### <span id="page-5-0"></span>**Profiling and Analysing code**

- Analyzing your code
- Profiling your code